# **PiBox - Bug #716 Disable all console boot messages**

18 Sep 2019 15:19 - Hammel

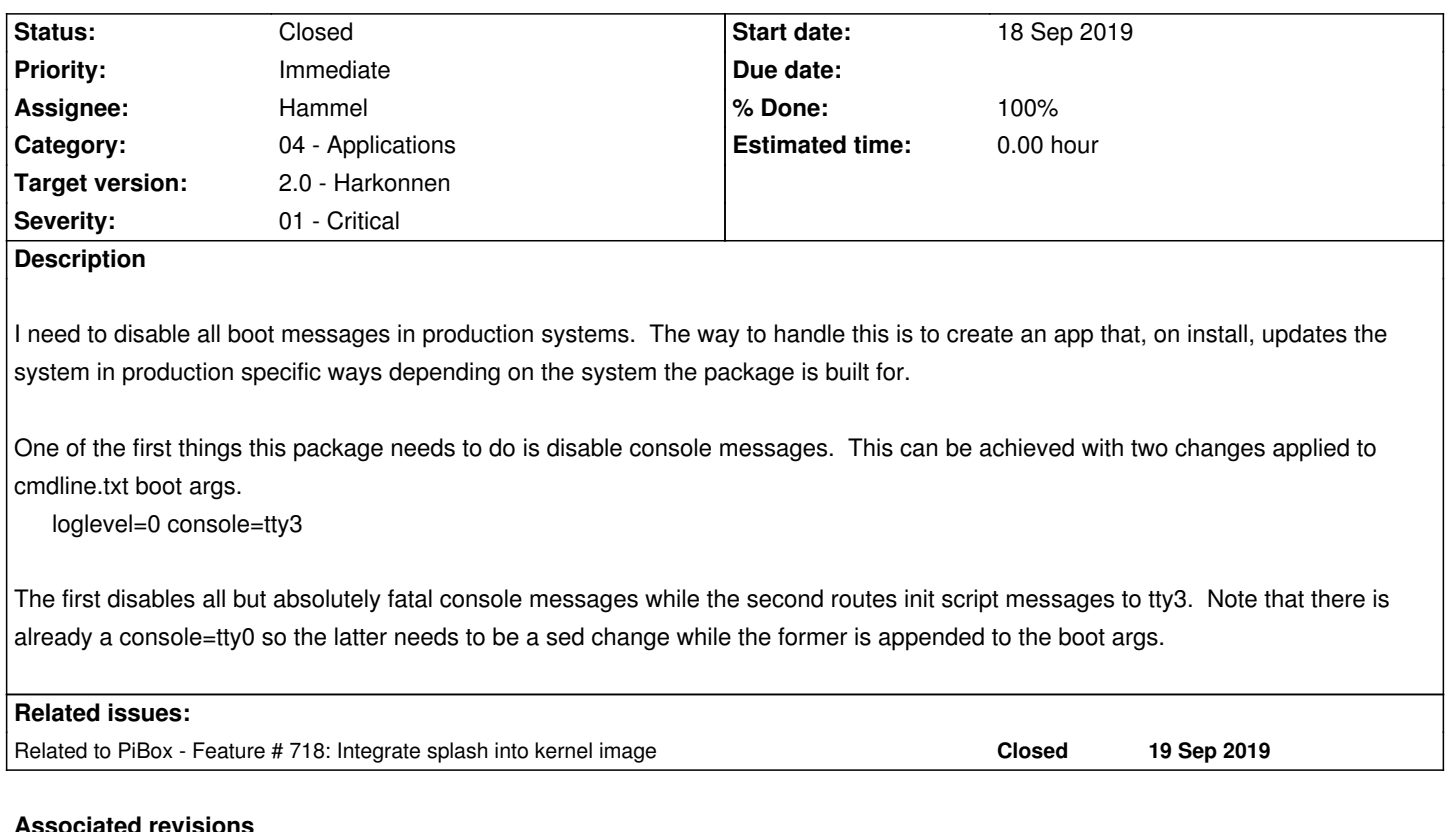

## **Associated revisions**

# **Revision fa4e1fcb - 20 Oct 2019 16:03 - Hammel**

RM #716: Allow building the launcher for kiosks with -k, which hides the default terminal, restart and netconfig apps.

#### **Revision 63625a03 - 20 Oct 2019 16:06 - Hammel**

RM #716: Build launcher with -k option to hide default apps in kiosk mode.

# **History**

# **#1 - 18 Sep 2019 15:30 - Hammel**

Another thing this can do, for KIOSK builds:

mkdir /etc/launcher/.noshow

cd /etc/launcher

mv netconfig.xml restart.xml terminal.xml .noshow

Note this has to be run AFTER all the other packages have been installed. This can be done by adding Depends: launcher

to this packages control file.

### **#2 - 19 Oct 2019 22:12 - Hammel**

*- Severity changed from 02 - High to 01 - Critical*

## **#3 - 20 Oct 2019 16:07 - Hammel**

*- Status changed from New to Closed*

*- % Done changed from 0 to 100*

The console=tty3 change was pushed as part of RM #689. Boot up is now quite clean.

A specialized app wasn't necessary for KIOSK mode. I just needed to add an option to build the launcher for the kiosk, which would package it with the default apps under .noshow.

This has been done, committed and pushed.

Closing issue.